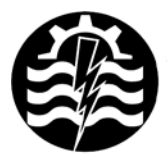

A XII-a Conferintă Natională multidisciplinară – cu participare internatională "Profesorul Dorin PAVEL - fondatorul hidroenergeticii românesti", **SEBES, 2012** 

# **APLICAŢIE NUMERICĂ ŞI PROGRAM TURBO C AL METODEI GAUSS-JORDAN**

Cornelia Victoria ANGHEL DRUGĂRIN

## NUMERICAL APPLICATION AND TURBO C PROGRAM USING THE GAUSS-JORDAN METHOD

The article presents the general notions and algorithm about the Gauss-Jordan method. An eloquent example is given and the Turbo C program illustrated this method. We conclude that we can obtain by this method the determinant, by simple calculations and reducing the rounding errors

Cuvinte cheie: metoda Gauss-Jordan, matricea inversă, limbaj de programare Turbo C, pivot

Keywords: Gauss-Jordan method, inverse matrix, Turbo C programming language, pivotal

### **1. Noţiuni generale**

Metoda eliminării în versiunea Gauss-Jordan, este o metodă de calcul a inversei unei matrice, care se rezumă la reducerea acesteia la matricea unitate, fapt datorită căruia se mai numeşte şi metoda diagonalizării.

Această metodă se bazează pe o teoremă din algebra matriceală: *Dacă o matrice nesingulară* A *poate fi redusă la matricea unitate*I *prin înmulţirea la stânga cu un şir de matrice, atunci inversa* A <sup>−</sup><sup>1</sup> *se poate calcula prin înmulţirea lui*I*la stânga cu acelaşi şir de matrice în ordine inversă.*

#### **2. Algoritmul metodei Gauss-Jordan**

**Algoritmul de inversare –** cuprinde două procese de calcul derulate în paralel şi are *n* paşi:

I. Se fac initializările:

$$
\underline{A}^0 = \underline{A} \tag{1}
$$

$$
\underline{\mathsf{D}}^0 = \underline{\mathsf{I}}\,. \tag{2}
$$

II. La pasul k , k = 1, 2, …, n, se calculează elementele matricelor  $A^k$ siD $^k$ , utilizând formulele următoare:

$$
a_{kj}^k = \frac{a_{kj}^{k-1}}{a_{kk}^{k-1}}, j = \overline{k+1,n}
$$
 (3)

$$
d_{kj}^k = \frac{d_{kj}^{k-1}}{a_{kk}^{k-1}}, j = \overline{1,k}
$$
 (4)

$$
a_{ii}^k = 1, i = \overline{1,k} \tag{5}
$$

$$
d_{ii}^{\phantom{ii}k} = 1, i = \overline{k+1, n} \tag{6}
$$

$$
a_{ij}^{k} = a_{ij}^{k-1} - a_{ik}^{k-1} \cdot a_{kj}^{k}, i = \overline{1, n}, i \neq k, j = \overline{k+1, n}
$$
 (7)

$$
d_{ij}^{k} = d_{ij}^{k-1} - a_{ik}^{k-1} \cdot d_{kj}^{k}, i = 1, n; i \neq k, j = \overline{1,k}
$$
 (8)

$$
a_{ij}^{k} = 0, i = \overline{1, n}, i \neq j, j = \overline{1, k}
$$
 (9)

$$
d_{ij}^k = 0, i = \overline{1, n}, i \ne j, j = \overline{k + 1, n}
$$
 (10)

III În final se obțin matricea unitate, inversa și valoarea determinantului:

$$
\underline{\mathbf{I}} = \underline{\mathbf{A}}^{\mathbf{n}} \tag{11}
$$

$$
\underline{A}^{-1} = \underline{D}^{n}
$$
 (12)

$$
\det \underline{A} = a_{11}^{0} \cdot a_{22}^{1} \cdot a_{33}^{2} \cdot \dots \cdot a_{nn}^{n-1}
$$
 (13)

#### *Observaţii:*

1. Indicele superior corespunde pasului de calcul.

2. Din relațiile (3) și (4), deducem că, dacă elementul  $a_{kk}^{k-1}$ , numit **pivot** are valoare nulă sau modulul său este sub un *prag de zero* prestabilit, așadar apar probleme la efectuarea împărțirilor. Pivotul nul nu implică neapărat că matricea este singulară. Trebuie încercate toate posibilităţile: poate fi adus in poziţia de pivot orice element

 $a_{ii}^{k-1}$ ,i, j =  $\overline{k,n}$ , cu schimbarea între ele a liniilor *k* şi *i* şi a coloanelor *k* şi *i.* Dacă toate aceste posibilități conduc la esec, atunci vom spune că, matricea A este singulară.

3. În scopul reducerii erorilor de rotunjire se recomandă ca la fiecare pas să se aducă pe poziția pivotului elementul de valoare absolut maximă, ales conform procedeului de la observația 2, procedeu numit **pivotare.** În final, trebuie efectuate din nou schimbarea de linii şi coloane.

4. Relaţiile (3) până la (10) sunt echivalente cu următoarele relatii:

$$
a_{kj}^{\ \ k} = \frac{a_{kj}^{\ \ k-1}}{a_{kk}^{\ \ k-1}} \ , \ \ d_{kj}^{\ \ k} = \frac{d_{kj}^{\ \ k-1}}{a_{kk}^{\ \ k-1}} \ , j = \overline{1,n} \ , \tag{14}
$$

$$
a_{ij}^{k} = a_{ij}^{k-1} + (-a_{ik}^{k-1}) \cdot a_{kj}^{k}
$$
  
\n
$$
d_{ij}^{k} = d_{ij}^{k-1} + (-a_{ik}^{k-1}) \cdot a_{kj}^{k}, j = \overline{1, n}, i = \overline{1, n}, i \neq k,
$$
 (15)

cu interpretările: ● liniile corespunzătoare pivotului (liniile *k*) ale matricelor  $A^k$  si D<sup>k</sup> se obțin prin împărțirea liniilor matricelor A<sup>k-1</sup>, respectivD<sup>k-1</sup>, corespunzătoare pivotului, la pivot  $(a_{kk}^{k-1})$ ;• liniile i, cu i =  $\overline{1,n}$ ,  $i \neq k$ , ale matricelor A<sup>k</sup> siD<sup>k</sup> se obțin adunând la liniile i ale matricelor A<sup>k-1</sup>, respectivD<sup>k-1</sup>, liniile *k* ale matricelor  $\underline{A}^k$ si $\underline{D}^k$  înmulţite cu  $-\left( a_{ik}^{k-1}\right)$ .

### **3. Program scris în aplicaţia TCLITE**

Programul scris în limbajul Turbo C determină soluția pivotării /depivotării #include <stdio.h>  $\#$ include  $\lt$ conio h $\gt$ #include <math.h> int main() { jordan(); getche(); int  $n.k=0$ : float x[10][10]; //matricea de lucru

```
float p[10]; //matrice de pivotare
float c[4][4] = \{(0,0,0,0),\} {0,1,1,1}, //matrice implicita
           {0,1,2,3} {0,1,3,6};
}
void afis() 
{ printf ("Iteratia k=%d \n",k);
   for(int j=1;j<=n;j++)
   { for(int i=1;i<=n;i++)
    printf("%2.3f ",x[i][j]);
    printf("\n");
    } 
  printf("\n");
}
void copiez() 
{//copiez matricea implicita in x si memorez ce mai mare val din col 
float t;
for(int j=1;j<=n;j++)
 {p[i]=0;}for(int i=1; i<=n; i++)\{t = c[i][i]\}x[i][i]=t;if (t > p[j]) p[j]=t; } 
  } 
} //sf copiez
void jordan()
{ float q,t;
  int i,j; 
 printf("Pentru matricea implicita introduceti 0 \n");
  printf("n=");scanf("%d",&n); 
 if(n!=0) {
         for(int j=1;j<=n;j++)
          \{ p[i]=0;
           for(int i=1; i<=n; i++){printf("a[%d][%d]=",i,j);} scanf("%f",&t);
              x[i][j]=t; 
              if (t>p[j])p[j]=t; //calculez maxim
              } //sf for i
```

```
 } //sf for j
         } //sf if 
  else {n=3;copiez(); }
//aici incepe algoritmul Gauss
-Jordan
printf("Matricea initiala \n");
afis();
for(int i=1:i<=n:i++)
  printf ("Maxim p[%d]=%2.5f ",i,p[i]); 
 printf(" 
\n");
for(k=1:k<=n:k++){q=0; j=k;}for(i=k;i=n;i++) if(x[i][k]>q){q=x[i][k];j=i;}
p[k]=j; //notez pivotul
if(i!=k) {printf ("pivotez j=%d 
\n",j);
  for(int \, l=1; l<=n; l++){q=x[i][i]};
           x[j][l]=x[k][l];
           x[k][l]=q;} 
   } //sf if 
  q=x[k][k];
  x[k][k]=1;
 for(int i=1; i<=n; i++) x[k][j]=x[k][j]/q;
 for(int i=1; i<=n; i++)\{if (i!=k){q=x[i][k]};
      x[i][k]=0;
     for(int j=1;j<=n;j++)
 x[i][j]=x[i][j]
-
x[k][j]*q;
     } //sf for sf if
    } 
  afis();
} //sf bucla principala
//urmeaza operatia inversa , depivotarea
for(k=n
-1;k>=1;k--
)
{
  j=p[k];
```

```
if (i!=k) {
    printf("Depivotez linia %d \n",j);
    for(int i=1:i<=n:i++){a=x[i][k]}:
       x[i][k]=x[i][j];
       x[i][j]=q;
     } //sf for i 
    } //sf if
} //sf for k
k=3;
afis(); 
} //sf jordan
```
#### **4. Concluzii**

■ Principalul avantai al metodei de calcul a inversei unei matrice în versiunea Gauss-Jordan este de a obţine valoarea determinantului fără calcule laborioase, suplimentare.

■ Scopul acesteia este reducerea erorilor de rotunjire recomandându-se ca la fiecare pas să se aducă pe poziția pivotului elementul de valoare absolut maximă, procedeu numit **pivotare.** La final, trebuie efectuate din nou schimbarea de linii şi coloane în ordine inversă.

#### **BIBLIOGRAFIE**

[1] Anghel, C.V., *Programare orientata pe obiecte*, Editura "Eftimie Murgu", Resita, 2009.

[2] Anghel, C.V., *Metode numerice. Algoritmi şi programe de calcul.* Editura "Orizonturi Universitare", Timişoara 2005.

[3] Anghel, I., Anghel, C.V., *Algebra liniară. Programare liniară*, Curs vol.1, Editura "Eftimie Murgu", Reşita, 2003.

[4] Jamsa, K., Klander, L., *Totul despre C şi C++*, Editura Teora, Bucuresti, 2007.

[5] Kilyeni, Şt., Metode numerice, vol.1, Editura "Orizonturi Universitare". Timişoara, 1997.

Şef lucr.Dr.Ing. Cornelia Victoria ANGHEL DRUGĂRIN Facultatea de Inginerie Electrică și Informatică, Universitatea "Eftimie Murgu" din Resita, membru AGIR, cenzor filiala Caras-Severin, c.anghel@uem.ro .